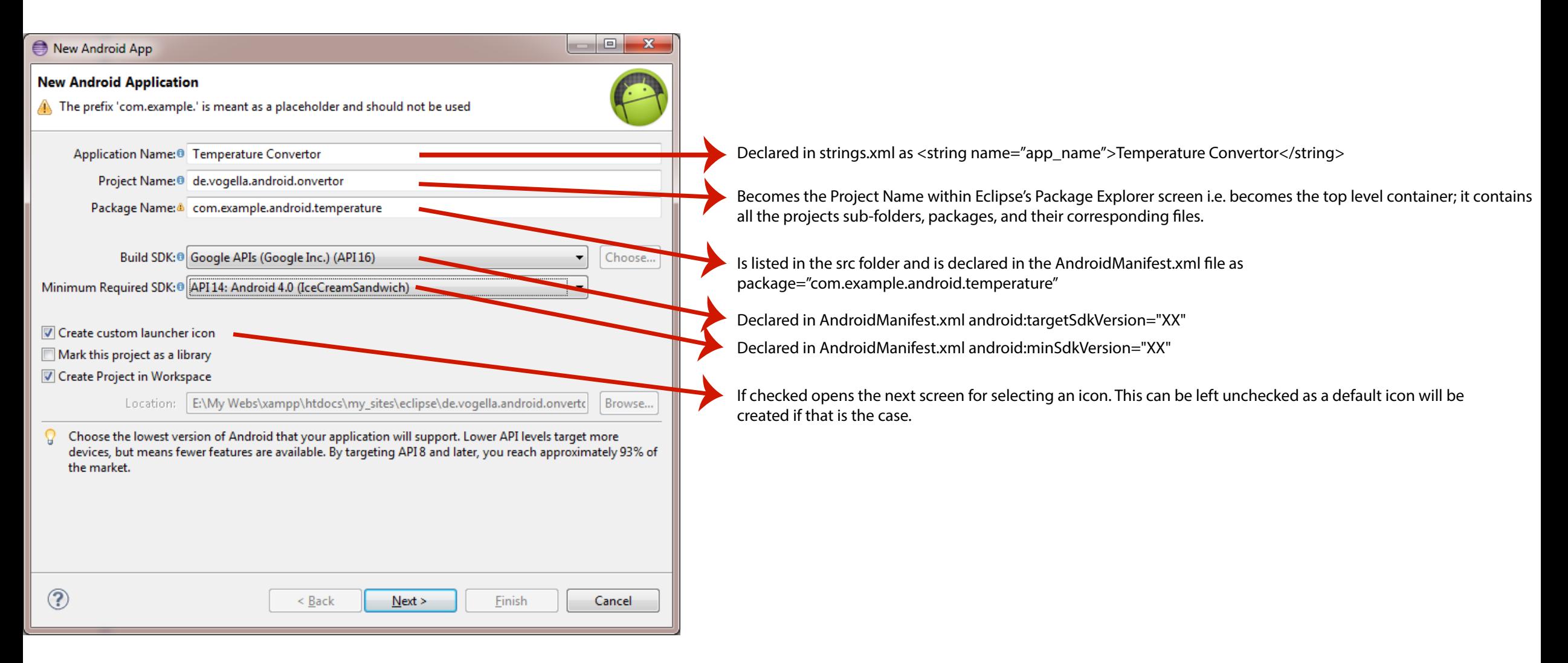

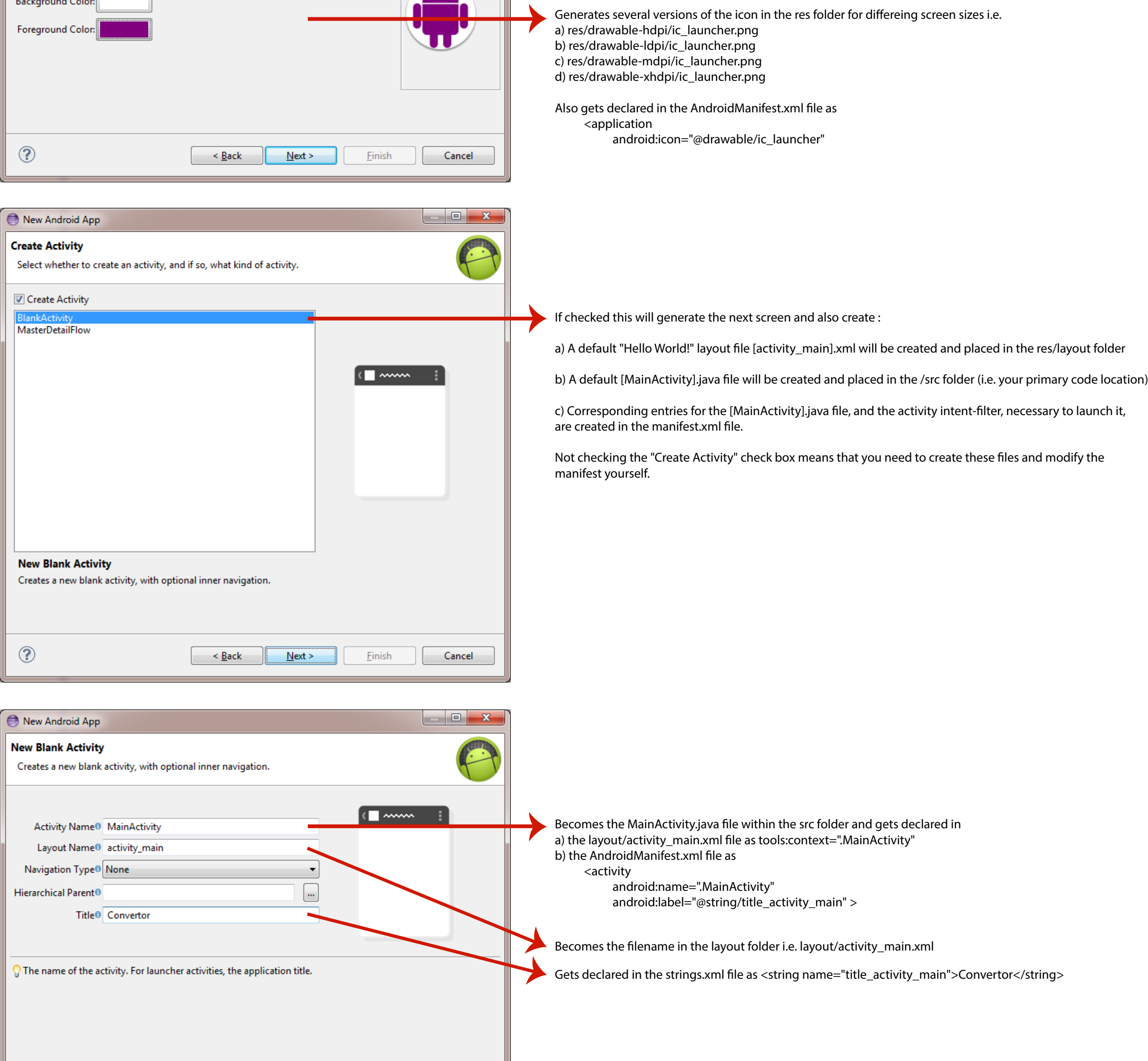

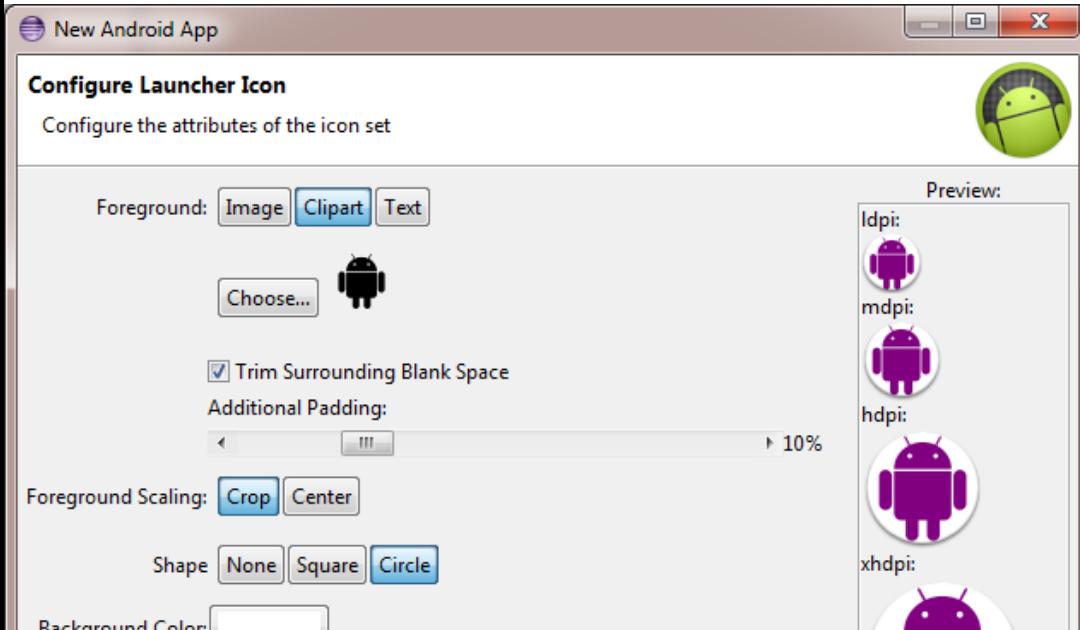

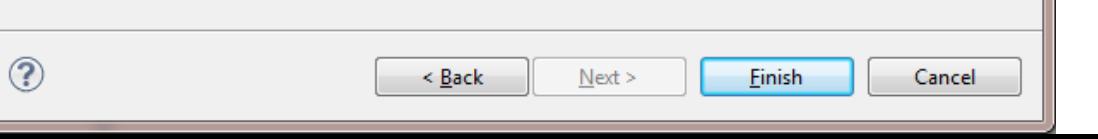

The document goes through the New Android Application Project wizard and highlights where each element of the information that you supply is used within the project files.

## Decoding what Eclipse's File / New / Android Application Project wizard does.

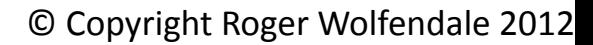

## Intro

This document has been put together to help newbies like me understand the changes that have taken place with Eclipse's New Android Application Project wizard as many web based tutorials and current Android books show the workings of older wizards which can result in confusion.

So this wizard is based on Eclipse 4.2.1 and Android SDK Tools 20.0.3.

Credit to @xcopy (http://p2p.wrox.com/members/xcopy.html) for helping pull this document together.

Roger Wolfendale, 7 Oct 2012